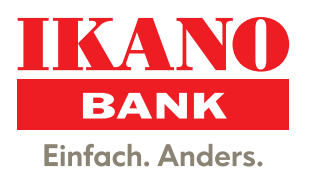

## **Anleitung: Registrierung der Ikano Bank Secure App**

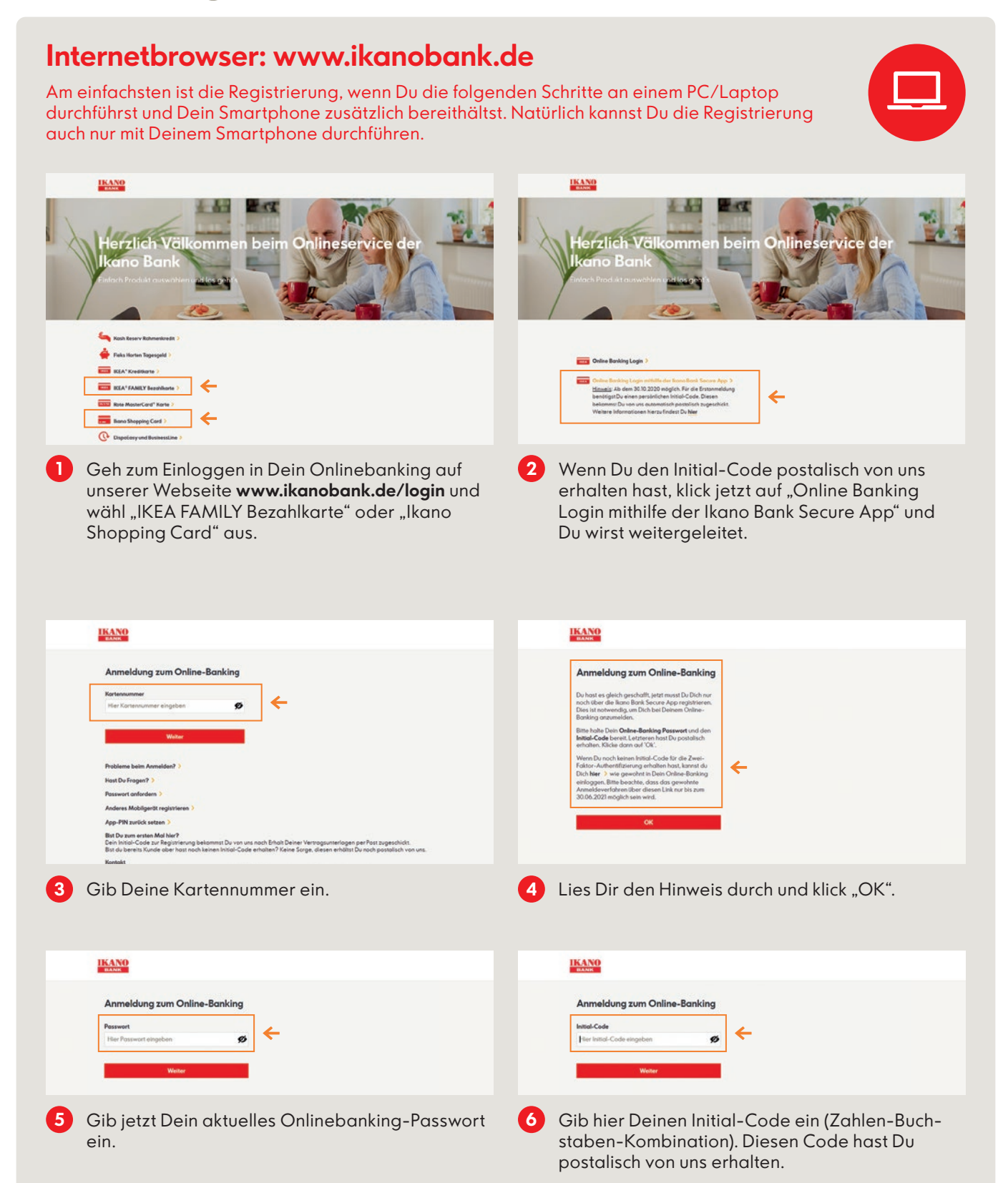

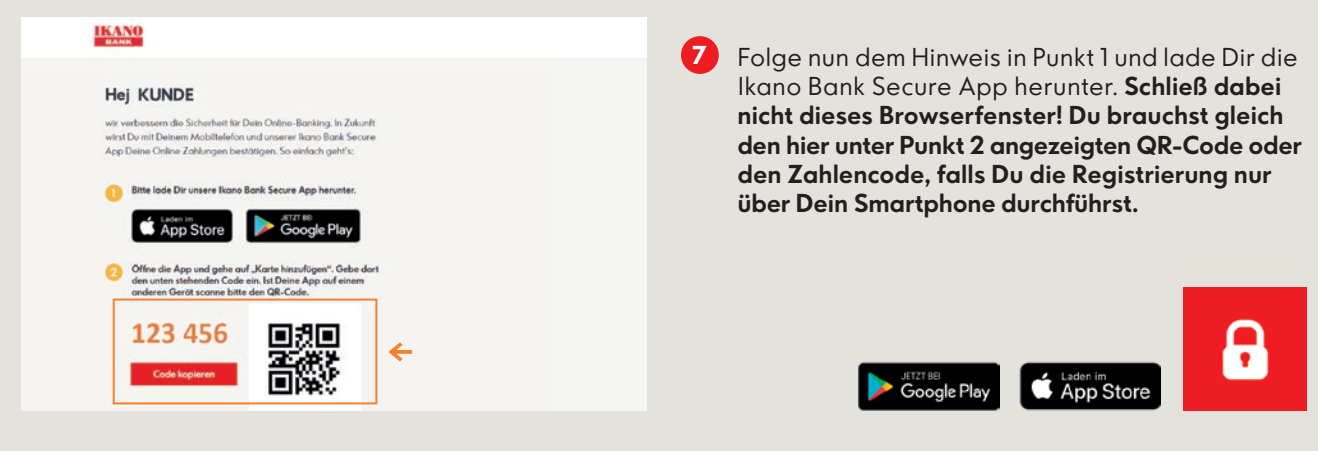

## **Smartphone/Tablet: Ikano Bank Secure App**

Nach dem Herunterladen der App öffne diese nun über Dein Smartphone.

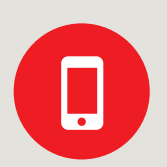

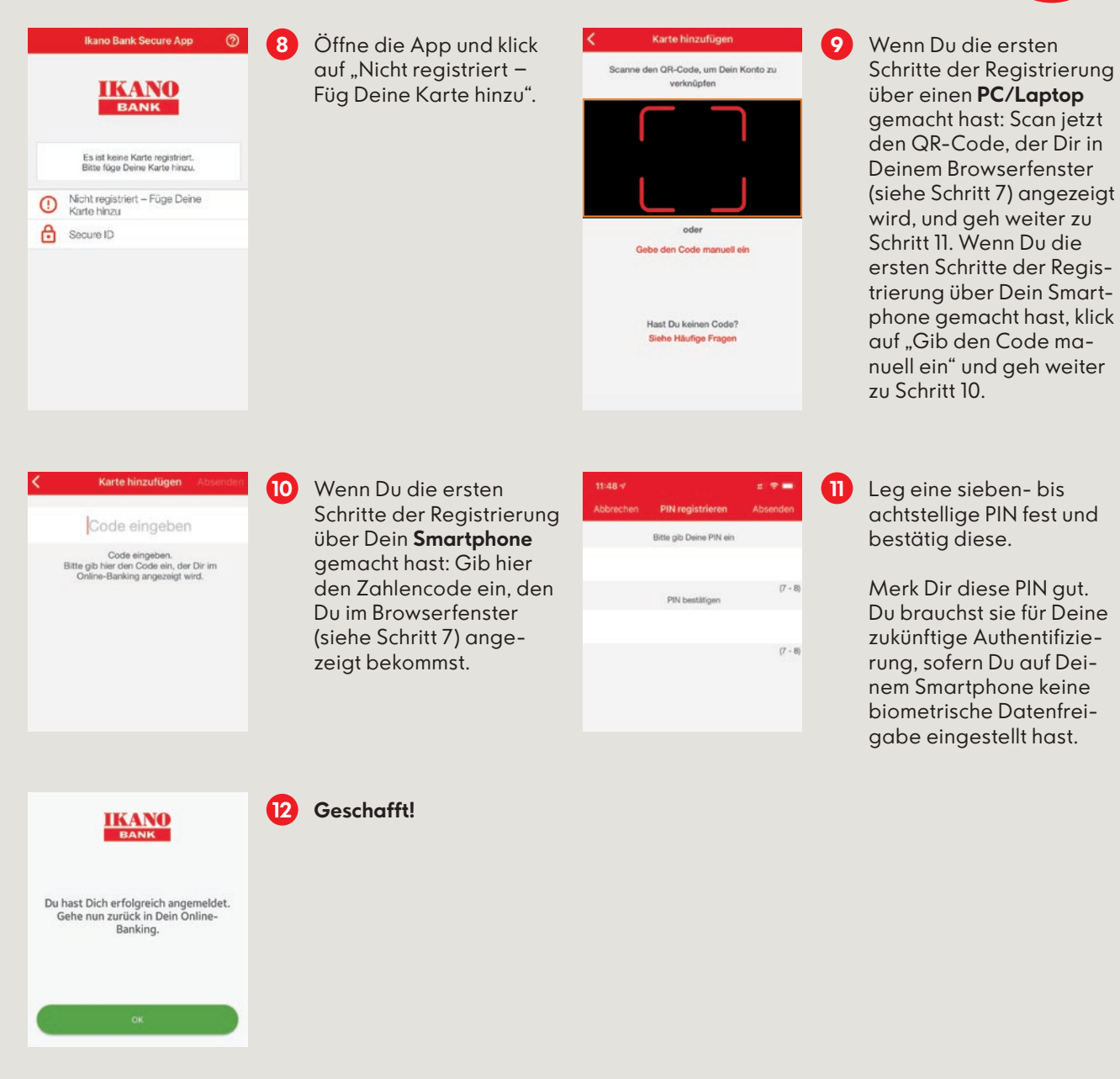

**2/2**